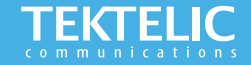

# **KONA Enterprise Gateway Quick Start Guide**

#### **Powering up the Gateway**

The Kona Enterprise Gateway, supports both internal & (optional) external LoRa antennas, internal GPS, copper Ethernet backhaul, and optional 3G/4G wireless backhaul with both internal & (optional) external Cellular antennas. The Kona Enterprise Gateway is powered through Power Over Ethernet (PoE 802.3af).

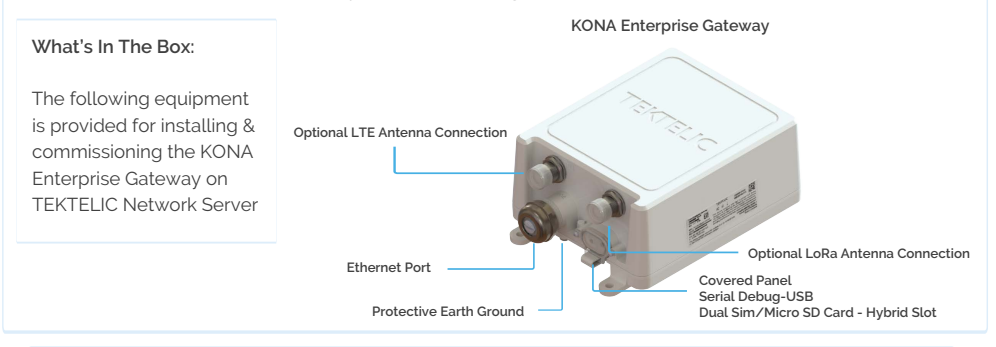

#### **Note:**

- **Refer to Antenna Selection Guide for information on antenna use cases**
- **Refer to User Guide for more information on deployment**
- **[POE Injector, optional External LoRa & Ethernet Antennas sold separately](https://www.youtube.com/watch?v=_V3e2nn2wrI)**

### **Configuration & Activation**

#### **Commission the Gateway using LeapX Application**

**To use LeapX, you will need a TEKTELIC Account. If you don't have an account already, please raise a ticket in our support portal [support.tektelic.com](https://support.tektelic.com/portal/en/signin) and our support team will create an account for you.** 

**To install LeapX Application on your Smart Device, please search for "TEKTELIC LeapX" on the Google Play Store or the Apple App Store. Once the app is installed, log in to the app using the username and password of your TEKTELIC account. Then follow the in-app instructions online**

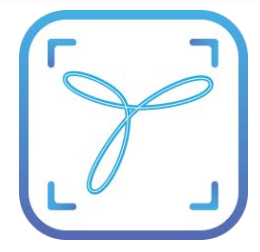

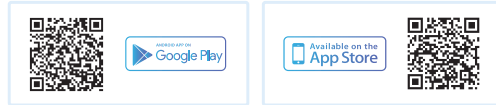

**Note:** 

**Once the Gateway shows "Online" you are ready to add sensors to your network**

## **Gateway Troubleshooting**

#### **KONA Enterprise LED States**

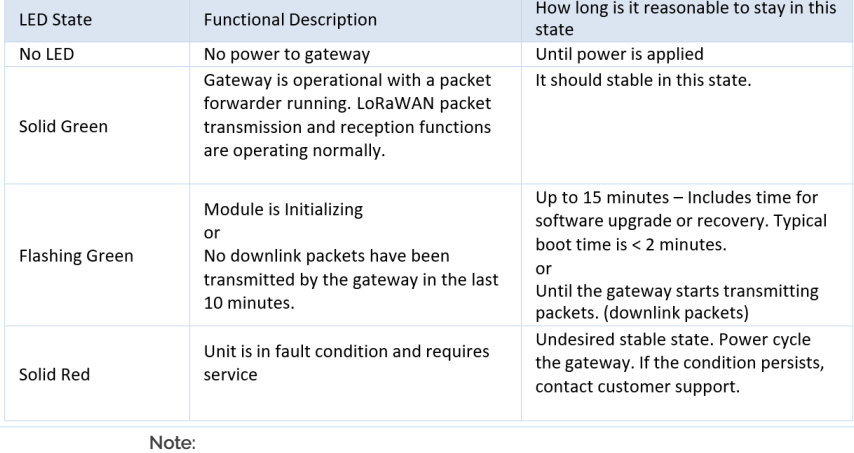

If you have questions about this Gateway visit the TEKTELIC Support Portal at **[support.tektelic.com](https://support.tektelic.com/portal/en/signin)** for access to our knowledge base.